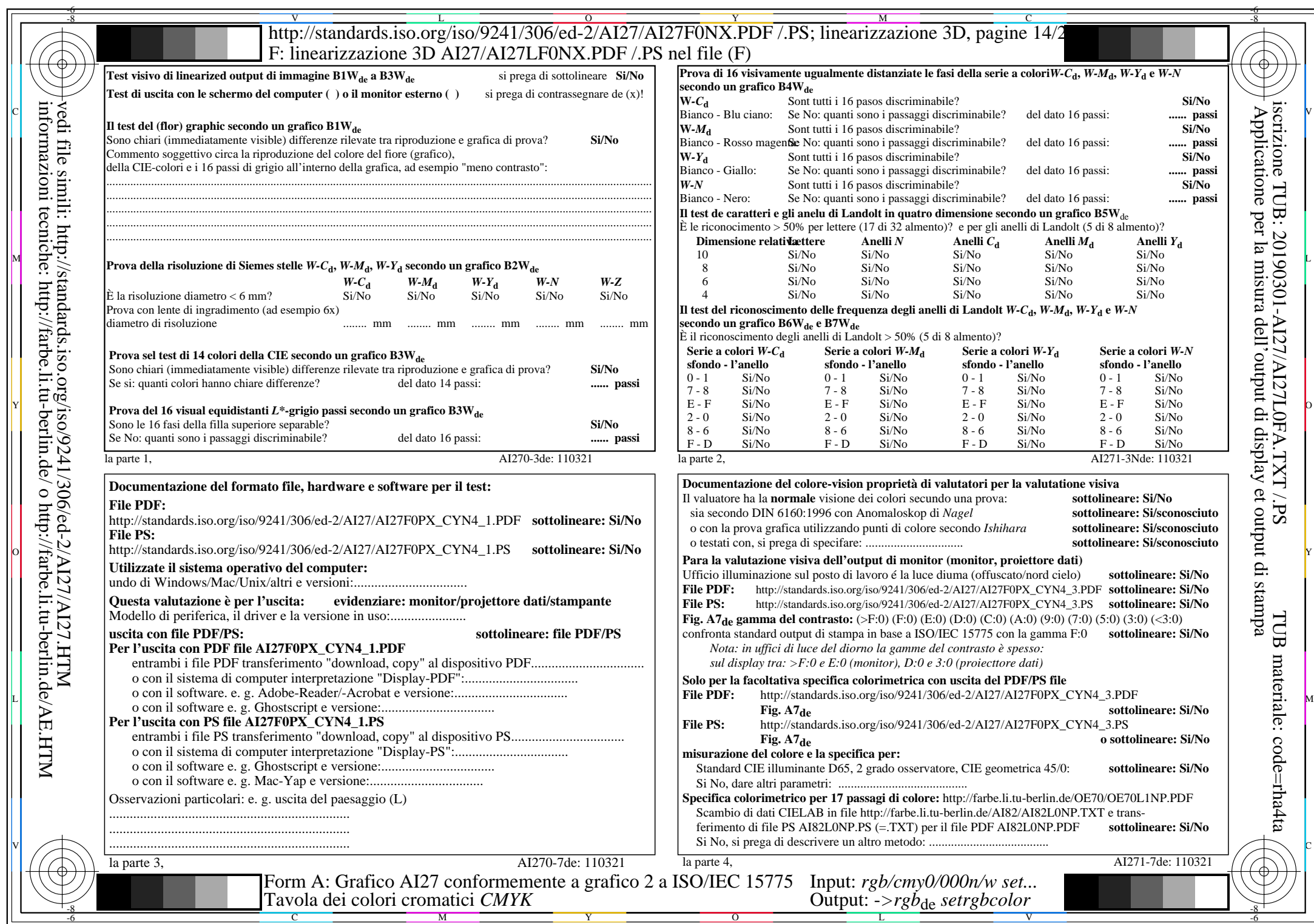

 $\overline{A127/A127L0NA.PDF}$  /.PS14/24, rgb/cmy0/000n/w->rgb<sub>\*de</sub>

 $C_{YN4}$  (18:1): *g*p=1,000; *gN*=1,428 http://standards.iso.org/iso/9241/306/ed-2/AI27/AI27F0PX\_CYN4\_2.PDF /.PS